-2 انقر فوق المظھر والسمات.

-3 ضمن اختر مھمة، انقر فوق تغییر دقة الشاشة.

-4 في التبويب سطح المكتب، انقر فوق تخصیص سطح المكتب.

-5 حدد خانة الاختیار تشغیل "معالج تنظیف سطح المكتب كل 60 يوم، ثم انقر فوق موافق.

إذا أردت تنظیف سطح المكتب من الملفات غیر المستخدمة بین تواريخ عمل المعالج، فاتبع ببساطة الخطوات من 1 إلى 4 الموصوفة أعلاه، ثم انقر فوق الزر المسمى تنظیف سطح المكتب الآن.

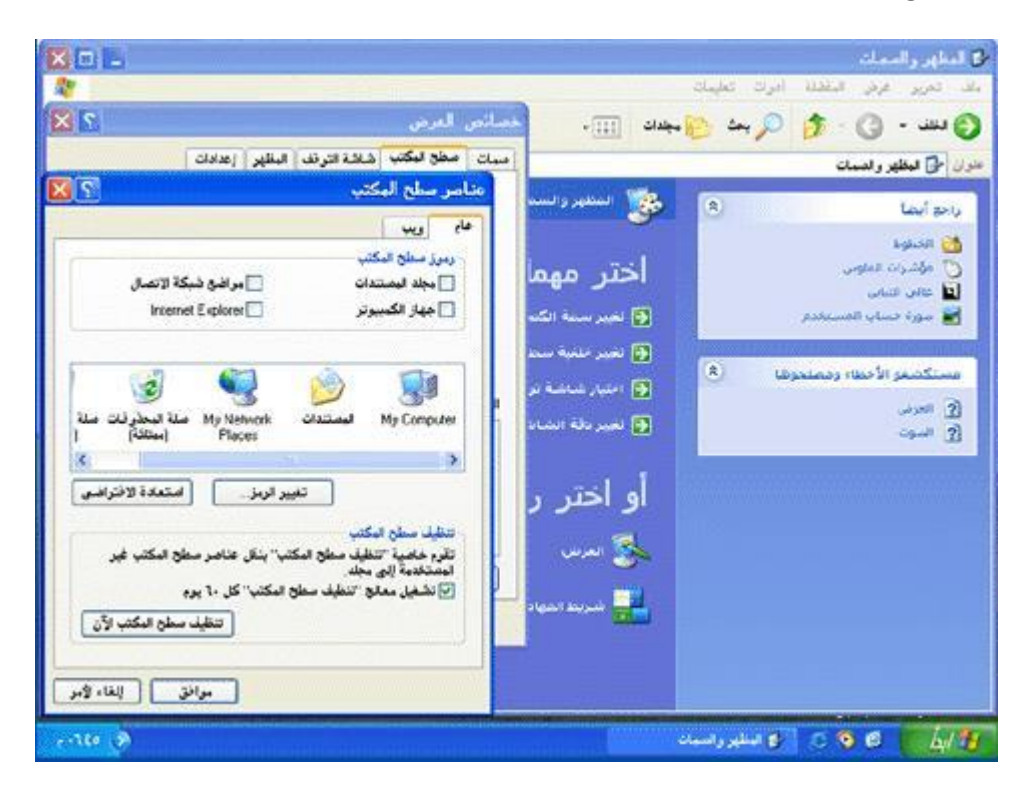

السؤال الرابع و الأربعون:ما ھي أنواع حسابات المستخدمین؟

ھناك ثلاثة أنواع من حسابات المستخدمین:

-1 حساب مسؤول الكمبیوتر - يعطي المالك قدرة غیر محدودة لتعديل الكمبیوتر بأي طريقة، والأھم من ذلك عرض وتغییر محتويات كافة الحسابات الأخرى. وبشكل عام، يملك واحد من مستخدمي كمبیوتر مشترك حساب مسؤول الكمبیوتر - الريّس! ويستطیع من يملك حساب مسؤول الكمبیوتر، من بین مھام أخرى:

إنشاء وحذف حسابات المستخدمین على الكمبیوتر.

تغییر اسم، وصورة، وكلمة مرور، ونوع أيّ من حسابات المستخدمین.

تثبیت البرامج والأجھزة وإلغاء تثبیتھا.

30